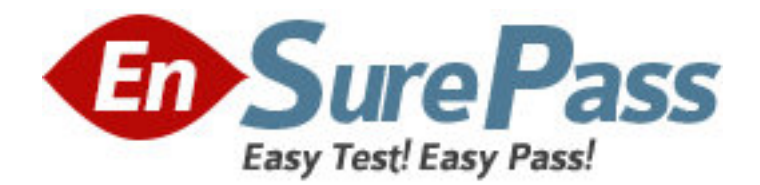

**Exam Code:** COG-200 **Exam Name:** IBM Cognos 8 Controller Developer **Vendor:** IBM **Version:** DEMO

# **Part: A**

1: Company ABC uses the temporal method of currency conversion, whereby gains/losses on translation are posted directly to the income statement. Which of the following shows a correct setting for the currency conversion difference in the general configuration? (Account 2085 = Translation Difference)

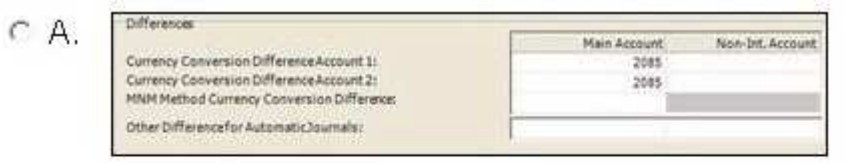

 $C$  B.

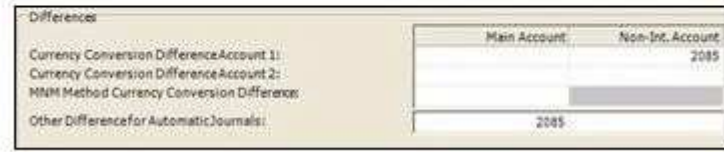

## $C$ .

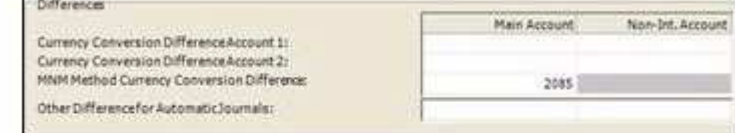

# $C$  D

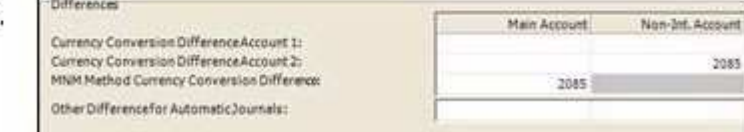

 $\overline{C}$ 

#### **Correct Answers:**

2: In the report below, assuming the closing rate (B) is .900 and the average rate (M) is .850, why is company CACAN out of balance?

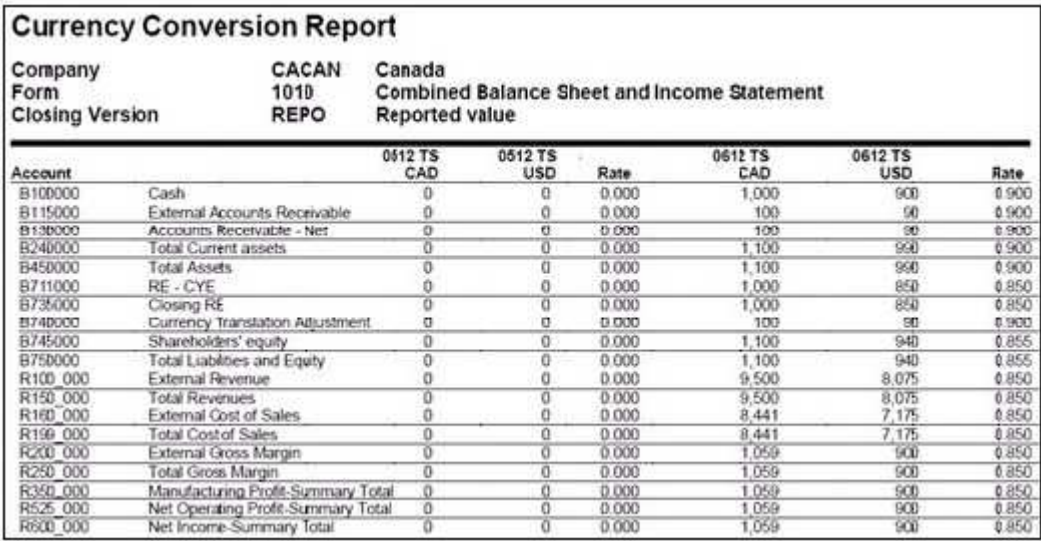

A.Accounts that display currency conversion use the closing rate (B) rate instead of the average rate (M) rate.

B.Accounts that display currency conversion display local currency values instead of converted amounts.

C.General configuration settings for accounts that display currency conversion are empty, and therefore the remaining balance can not be posted.

D.General configuration settings for Currency Translation Adjustment use the incorrect account, and therefore the remaining balance can not be posted.

#### **Correct Answers: C**

3: In the diagrams below, a journal entry for Cash (account B100000, an asset account in the balance sheet) and External Reserves (account R100\_000, a cost account in the income statement) is recorded in the amount of 100. The balance sheet in the Journals Across report does not balance anymore because Total Assets (account B450000) has a value of 1200 and Total Liabilities and Equity (account B750000) has a value of 1100. What caused the difference between the Total Assets and Total Liabilities and Equity accounts?

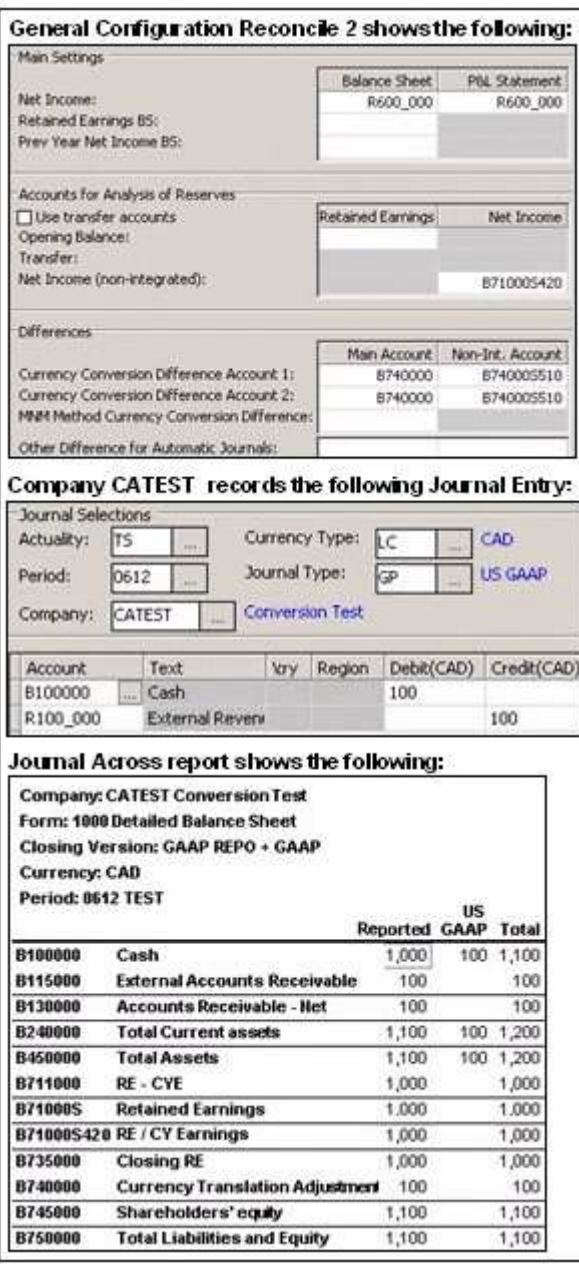

A.The company journal type, US GAAP, should credit account B711000 for 100.

B.Balance Sheet for Net Income in the general configuration should be B711000.

C.In the general configuration, no value has been specified in the Other Difference for Automatic Journals field.

D.Net Income (Non-integrated) in the general configuration should be B711000.

#### **Correct Answers: B**

4: Company A has a reconciliation difference in Sales (income account) of -1,000, and a Cost of Sales (cost account) of 1,001. The general configuration indicates that the status will be updated based on Total Difference. The largest difference that will be accepted for reconciliation is 1,000. What is the status for Company A?

A.Reconciled, because the net Active/Passive difference is 0.

B.Processing, because Cost of Sales exceeds the largest acceptable difference.

C.Reconciled, because the total difference between Sales and Cost of Sales is 101.

D.Processing, because Active/Passive difference must always be zero.

#### **Correct Answers: D**

5: The controller has legal data with no extended dimensions and needs to lock these values once reconciled. They also have detailed extended dimensions management data that should reconcile to the legal data, but kept separate from the legal data. How can the Controller achieve this?

A.Create separate companies.

B.Create separate consolidation types.

C.Create linked actualities.

D.Create two submissions.

#### **Correct Answers: D**

6: An administrator wants end users to be able to carry out currency simulations. For example, a user may want to see how actual results would compare to budgeted results if the effects of currency rates were eliminated. What type of actuality must the administrator use for this purpose? A.Weekly

B.Budget (BU) predefined actuality C.Linked D.Actual (AC) predefined actuality **Correct Answers: C** 

7: Where do the values for the currency conversion difference account1 and account2 come from? A. From reconciliation of automatic journals. Account1 records differences from BS accounts;

account2 records differences from PL accounts.

B.From reconciliation of the reported version. The differences are recorded in the integrated reserves when using the current method.

C.From active/passive reconciliation. The positive or negative difference is calculated from the Balance Sheet.

D.From reconciliation of automatic journals. The differences are recorded in the non-integrated reserves when using the current method.

## **Correct Answers: C**

8: In Controller's General Configuration, an administrator can specify that reconciliation is to be performed by journal type. On what other basis can reconciliation be performed?

A.by form structure

B.by closing version

C.by structure version

D.by company structure

## **Correct Answers: B**

9: The administrator activated the Set Status for Submission to Ready After Reconciliation and the Use Period Locking on Company Level. What is the effect?

A.Submissions and reconciliations are locked and company status is set to ready.

B.Company status is set to ready and submissions and reconciliations are started.

C.Company status is set to ready and submissions are locked if reconciliations cleared.

D.Submission is allowed only once per company when status is set to ready.

## **Correct Answers: C**

10: An administrator created multiple submissions for the period 0812. Why would an administrator create multiple submissions for the same period?

A.To enter data from multiple companies.

B.To create multiple forms.

C.To enter data for different reporting occasions.

D.To create a report book with different reports.

## **Correct Answers: C**